# **C.F. Prevención de Riesgos Profesionales**

### *Módulo: Tecnologías de la Información y la Comunicación en la Empresa*

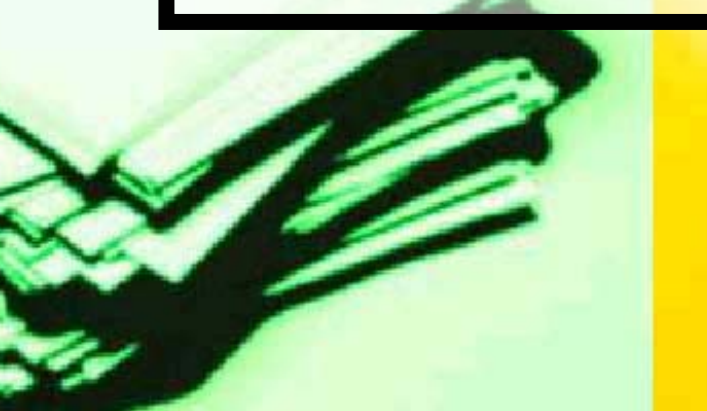

**PRP\_TICE\_fpm**

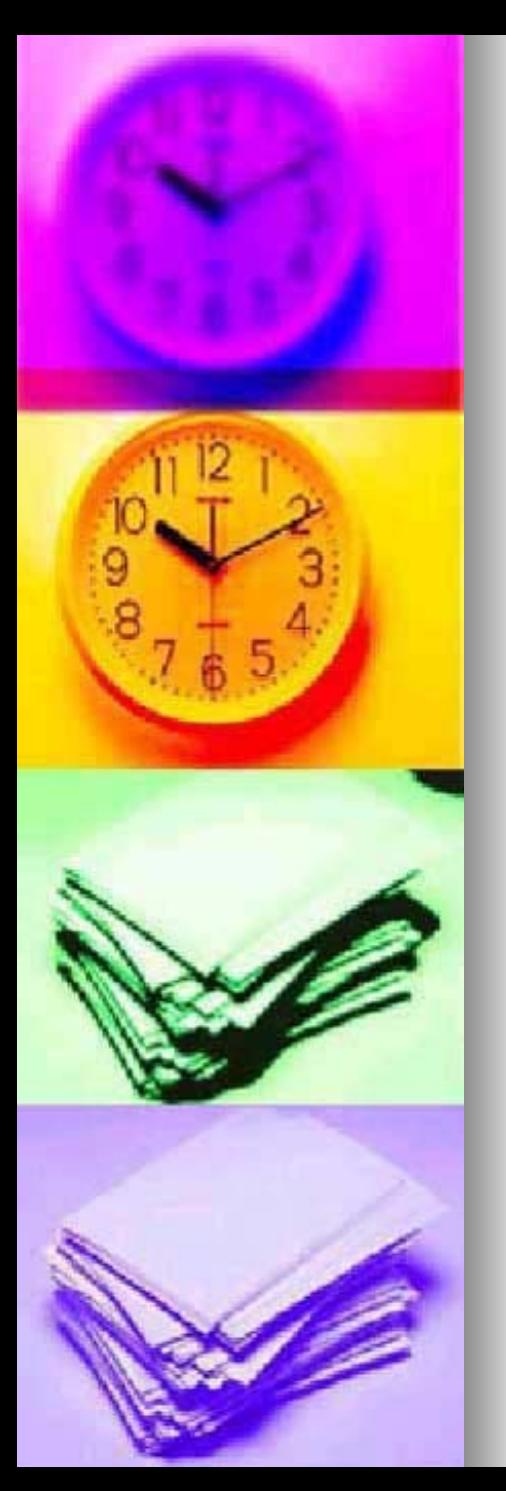

*Módulo:Tecnologías Módulo:Tecnologías de la información de la información y la comunicación en la empresa. y la comunicación en la empresa.*

## **[BLOQUES DE CONTENIDOS](http://images.google.es/imgres?imgurl=http://www.chip7.pt/fotos/produtos/1110461571_1_hc19full.jpg&imgrefurl=http://www.chip7.pt/index.php%3Fafiliado_id%3D1666&h=177&w=200&sz=7&tbnid=dZMJltg_iNgJ:&tbnh=87&tbnw=99&hl=es&start=17&prev=/images%3Fq%3Dcamara%2Bvideo%26svnum%3D10%26hl%3Des%26lr%3D)**

- **1. HARDWARE-SOTFWARE 2.SISTEMA OPERATIVO –WINDOWS**
- **3. RED (local)**

- **4.PROGRAMAS – UTILIDADES –OFIMATICA**
- **5. INTERNET –CORREO ELECTRONICO**
- **6. TRATAMIENTO DE IMAGEN –FIJA -MOVIMIENTO**

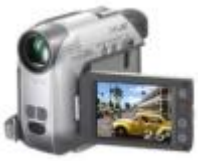

## Capacidades Terminales y Criterios de Evaluación

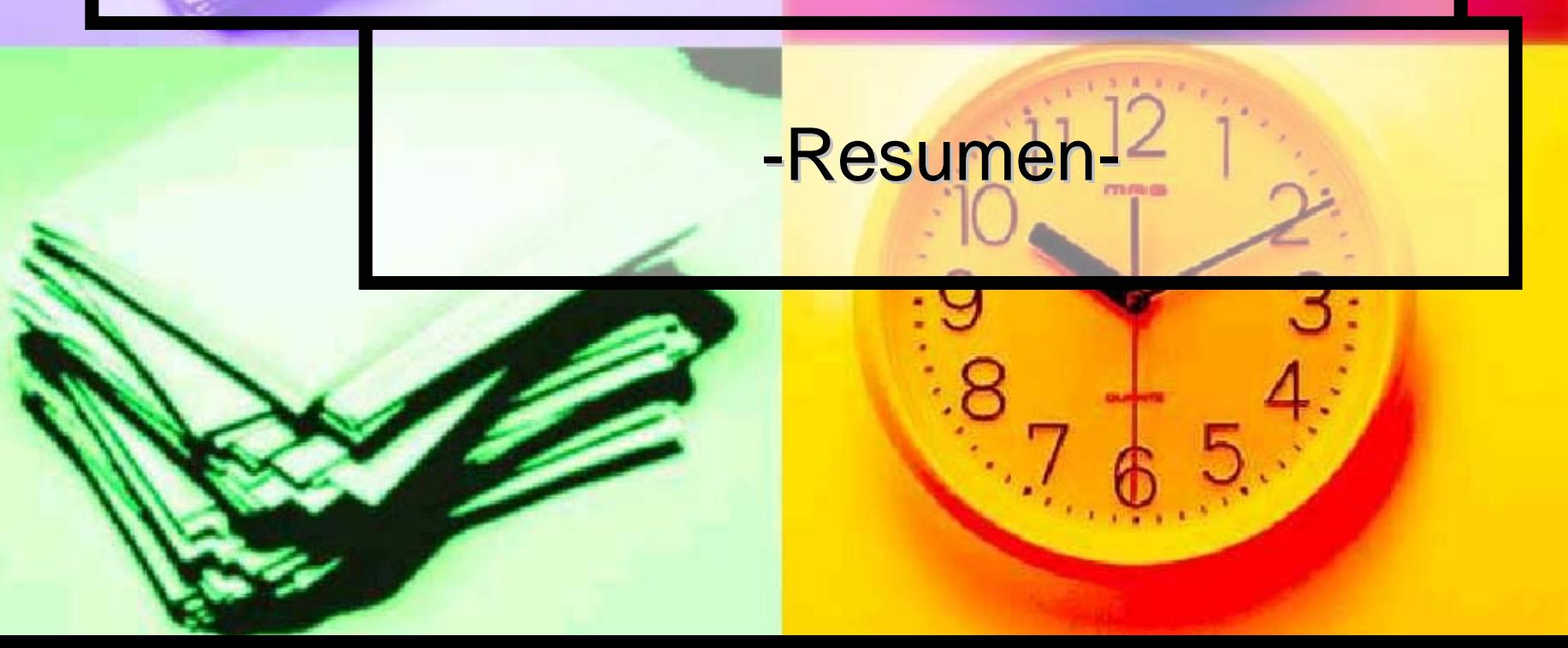

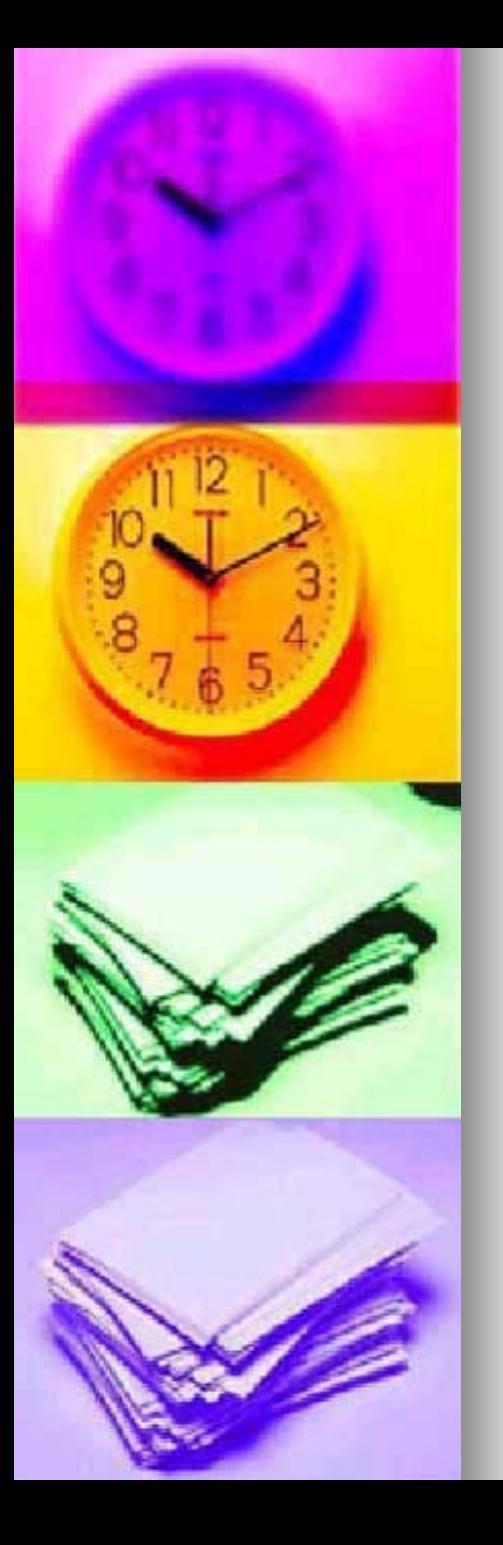

×

#### **1. Interpretar las funciones básicas de los elementos lógicos y físicos que componen un sistema informático.**

- × .Explicar las funciones básicas de la unidad central de proceso y de los equipos periféricos, …
- F .Distinguir las funciones básicas de la memoria interna, …
- F .Distinguir las características básicas de los distintos soportes de archivo …
	- .Describir las características generales de algunos modelos tipo en el mercado de ordenadores personales.
- F .Definir conceptos básicos de los sistemas informáticos.
- F .A partir de un caso práctico sobre un sistema informático del que se dispone de un software instalado y de su documentación básica, identificar:
	- O \_El "hardware" del sistema.
	- O \_El sistema operativo y sus características.
	- O \_La configuración del sistema.
	- O \_Las aplicaciones instaladas.
	- O \_Los soportes de información utilizados por el sistema.

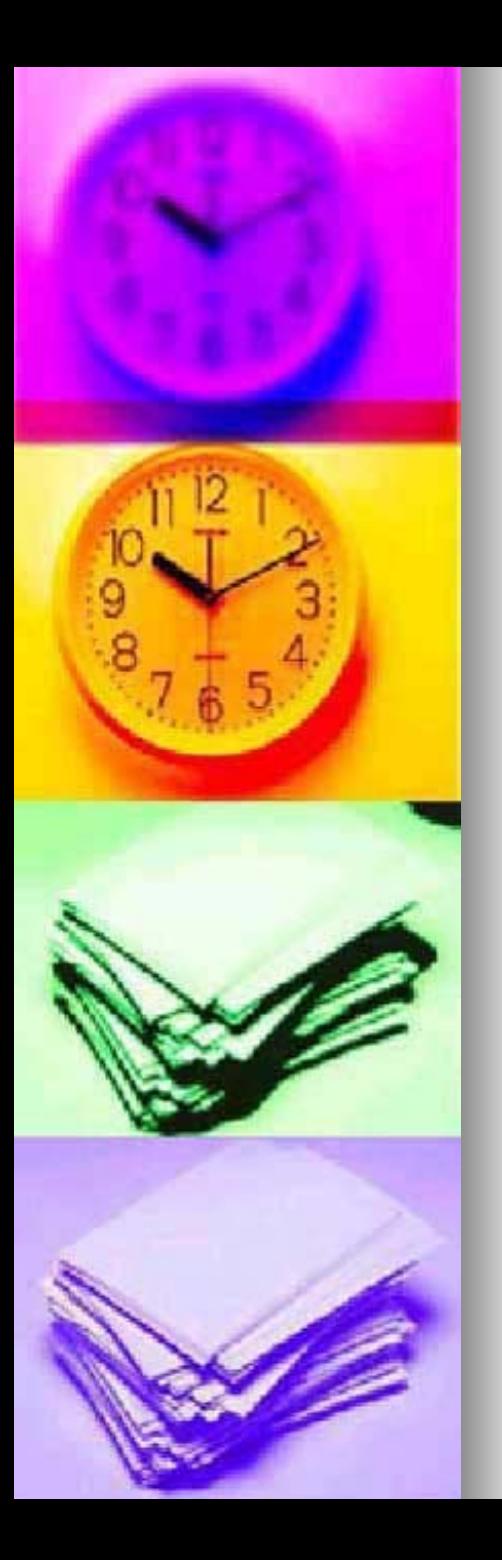

- 2.Aplicar, como usuario, las utilidades, funciones y procedimientos de un sistema operativo monousuario.
- × .Explicar la estructura, funciones y características básicas de un sistema operativo monousuario.
- F .Instalar un sistema operativo monousuario.
- × .Poner en funcionamiento el equipo informático y verificar los distintos pasos que tienen lugar identificando las funciones de carga del sistema operativo.
- × .A partir de supuestos prácticos: manejar las utilidades, funciones y procedimientos del sistema operativo, justificando la sintaxis o, en su caso, el protocolo de operación.

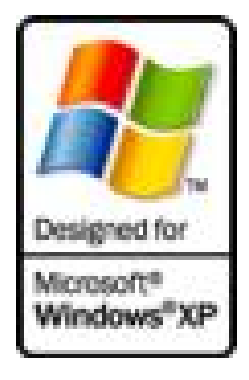

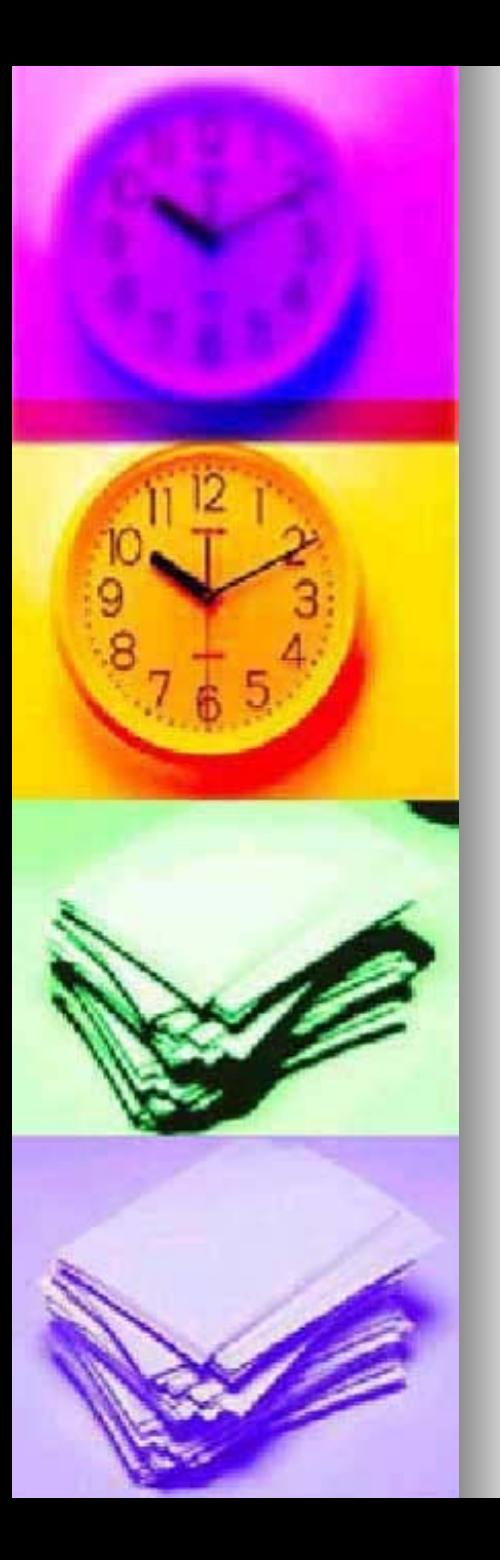

×

×

F

- 3. Aplicar los comandos o instrucciones necesarios para la realización de operaciones básicas con un sistema conectado en red de área local.
	- .Describir las funciones básicas del servidor de red.
	- .Explicar la sintaxis relativa a los comandos e instrucciones básicas del sistema operativo de red.
	- .En un caso práctico, realizar, a través del sistema operativo de red, operaciones de copia, actualización y transmisión de la información almacenada previamente en el disco duro del servidor.

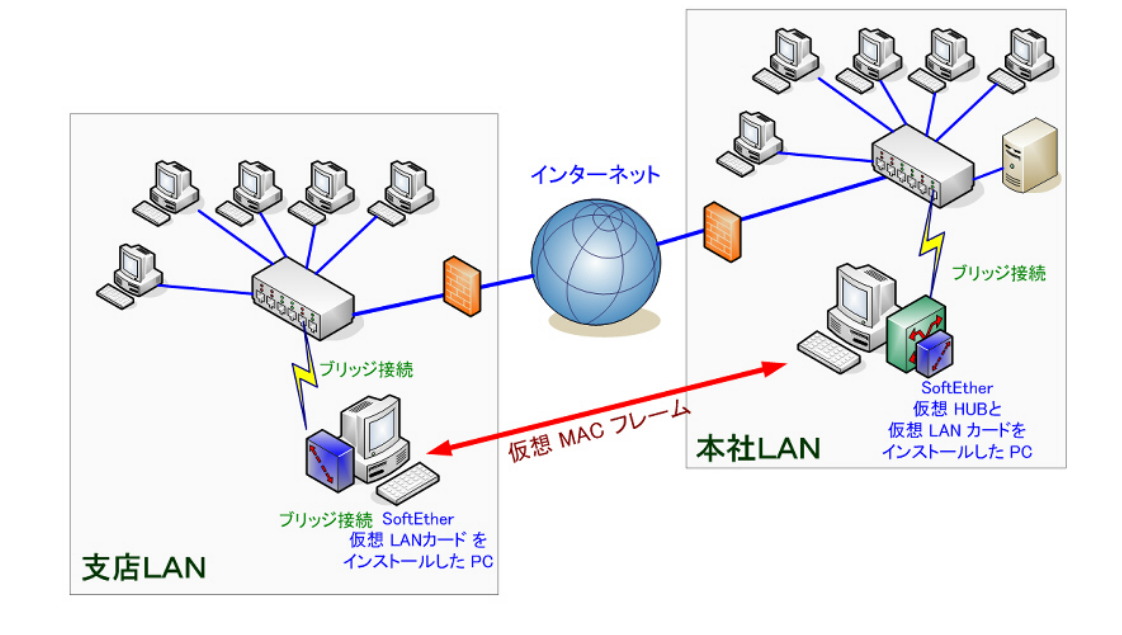

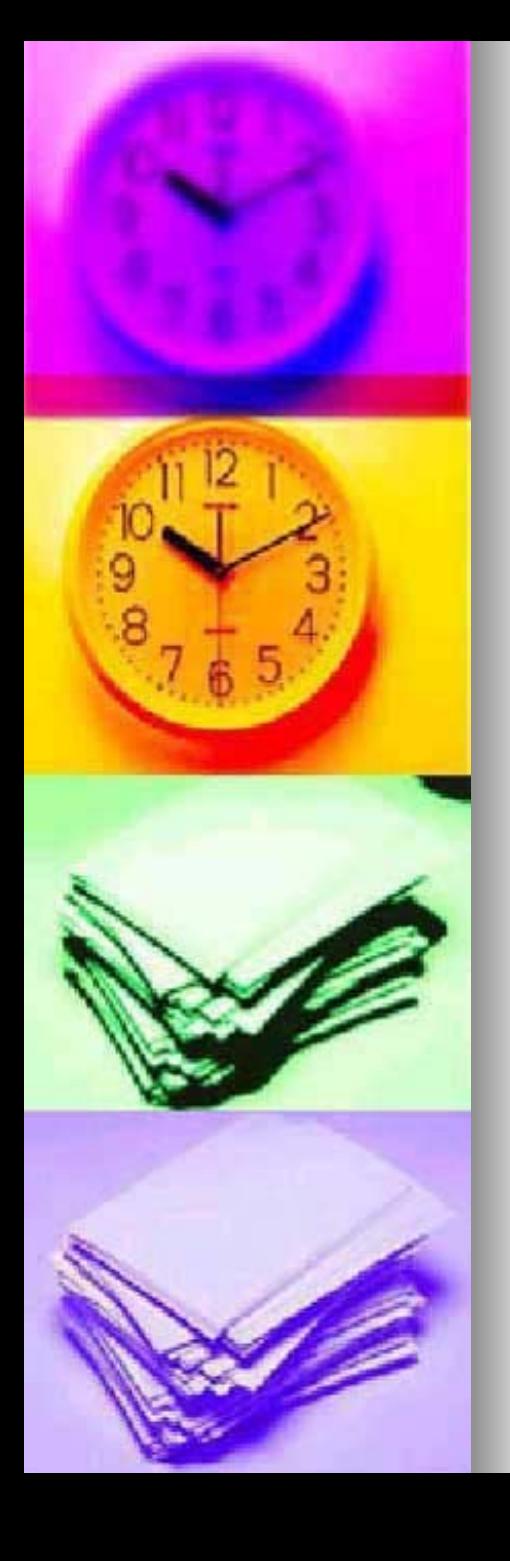

- 4.Manejar como usuario programas de propósito general (procesador de textos, propósito general (procesador de textos, hoja de cálculo, base de datos o paquetes gráficos)...
- .Distinguir, identificar y explicar la función de las aplicaciones: **Procesador de textos, hoja de cálculo y base de datos.**
- П ■ lnstalar adecuadamente las aplicaciones informáticas.
- A partir de supuestos prácticos:
	- O \_Manejar el procesador de texto, utilizando las nes, procedimientos y utilidades elementales para la edición, recuperación, modificación, almacenamiento, int egración de t extos.
	- O \_Manejar hojas de cálculo utilizando las funciones, procedimientos y utilidades elementales para el tratami ento de datos.
	- O \_Manejar la base de datos utilizando las funciones, procedimientos y utilidades elementales para el tratami ento de dat os.
	- O \_Interc a m biar dat os o inf ormación entre aplicaciones de tratami ento de t extos, hoj a de cálculo y base de datos.
	- O \_El aborar, c opiar, transcribir y cum plimentar inf ormación y documentación.
	- o \_Realizar copias de seguridad de los paquetes de aplicación y de la información manejada.

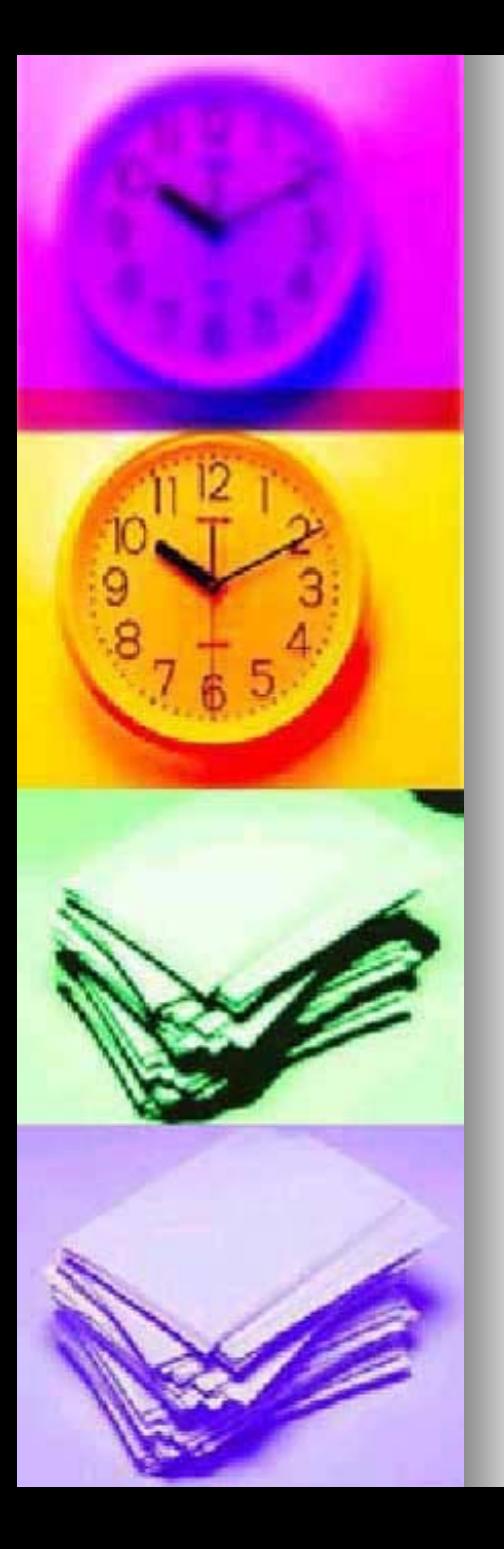

×

×

×

- 5. Manejar como usuario programas que permitan profundizar en las posibilidades de información y comunicación que ofrece Internet.
	- .Conocer los principios de funcionamiento de **Internet**.
- F .Conocer la configuración y manejo de los programas que permiten sacar un mayor partido a la Red.
	- ."Navegar" por las páginas Web de forma segura.
- × .Utilizar buscadores y **encontrar información en Internet**.
- F .Aprovechar los recursos existentes en Internet: textos, imágenes y ficheros.
	- .Enviar y recibir mensajes por **correo electrónico**.

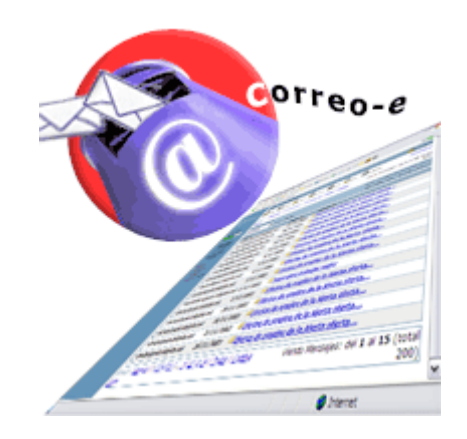

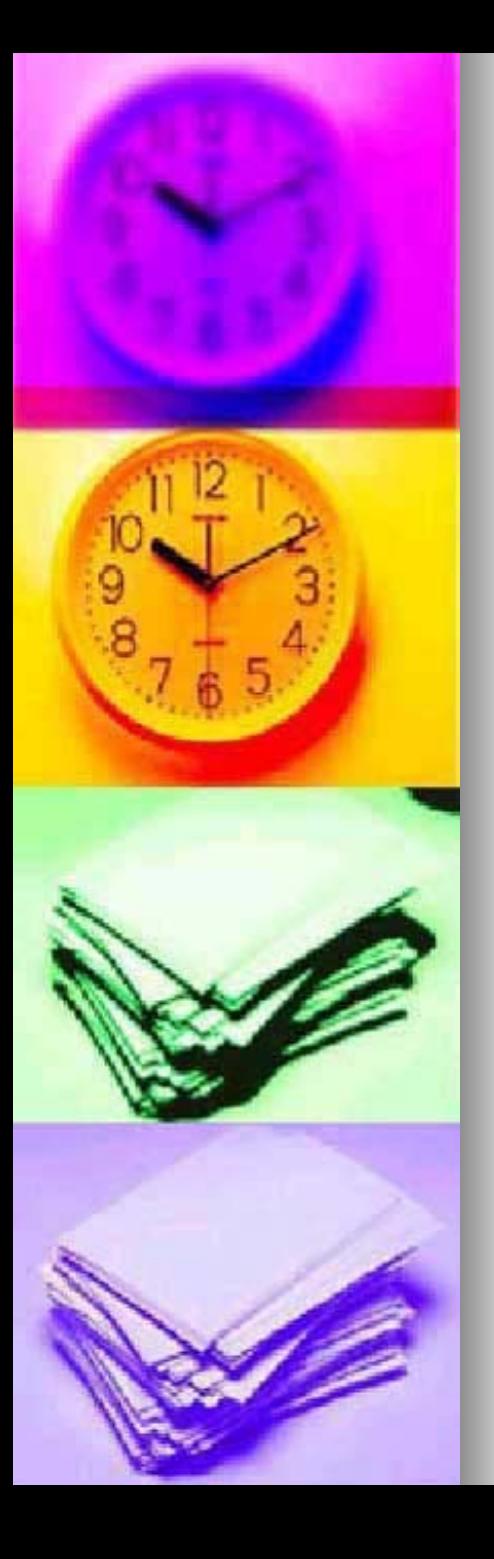

#### 6. Manejar programas de presentación electrónica y realizando un tratamiento adecuado de imágenes y textos.

- × .Diseñar maquetaciones de carteles, dípticos, trípticos y documentos con paginación, a través de la composición de imágenes y texto.
- F .Elaborar documentación para informar, formar y motivar a los trabajadores.
- × .Crear presentaciones gráficas.
- × .Elaborar carteles para campañas informativas de prevención.
- F .Optimizar imágenes de calidad en trabajos, libros electrónicos o materiales divulgativos diseñados por ordenador.
- × .Transmitir información con fuerza comunicativa.

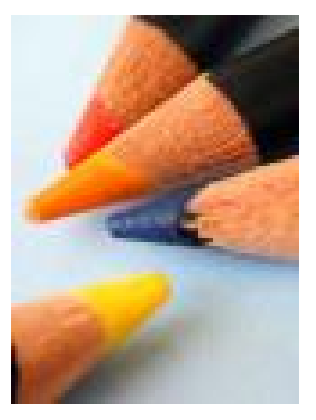

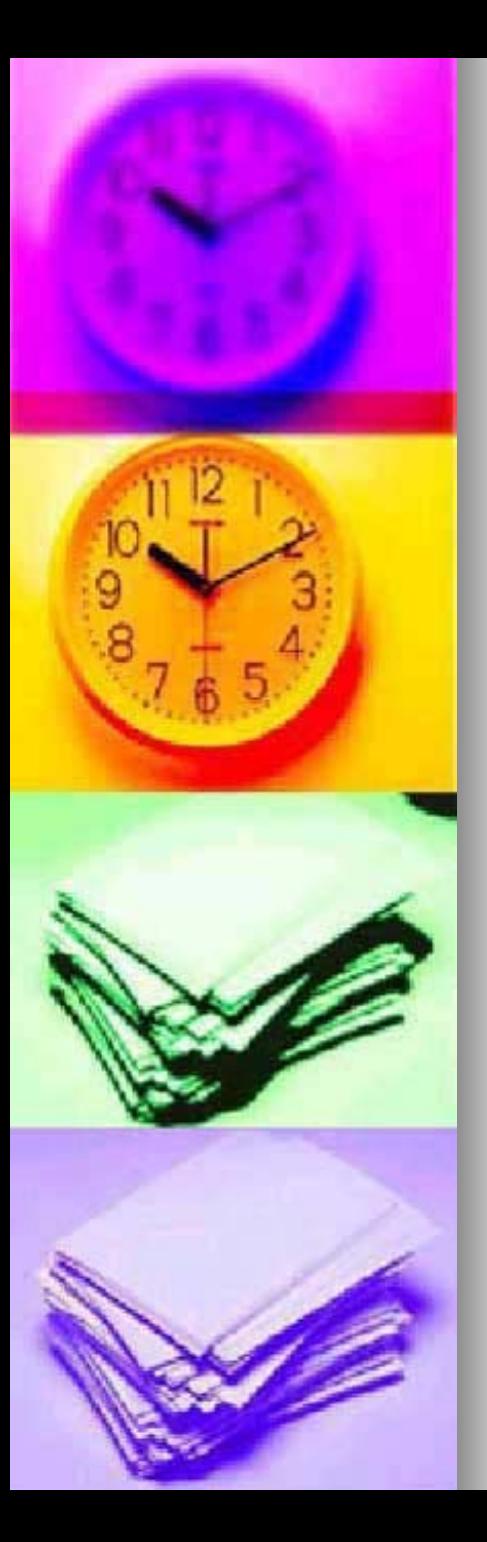

## Distribución horaria (horas ≈)

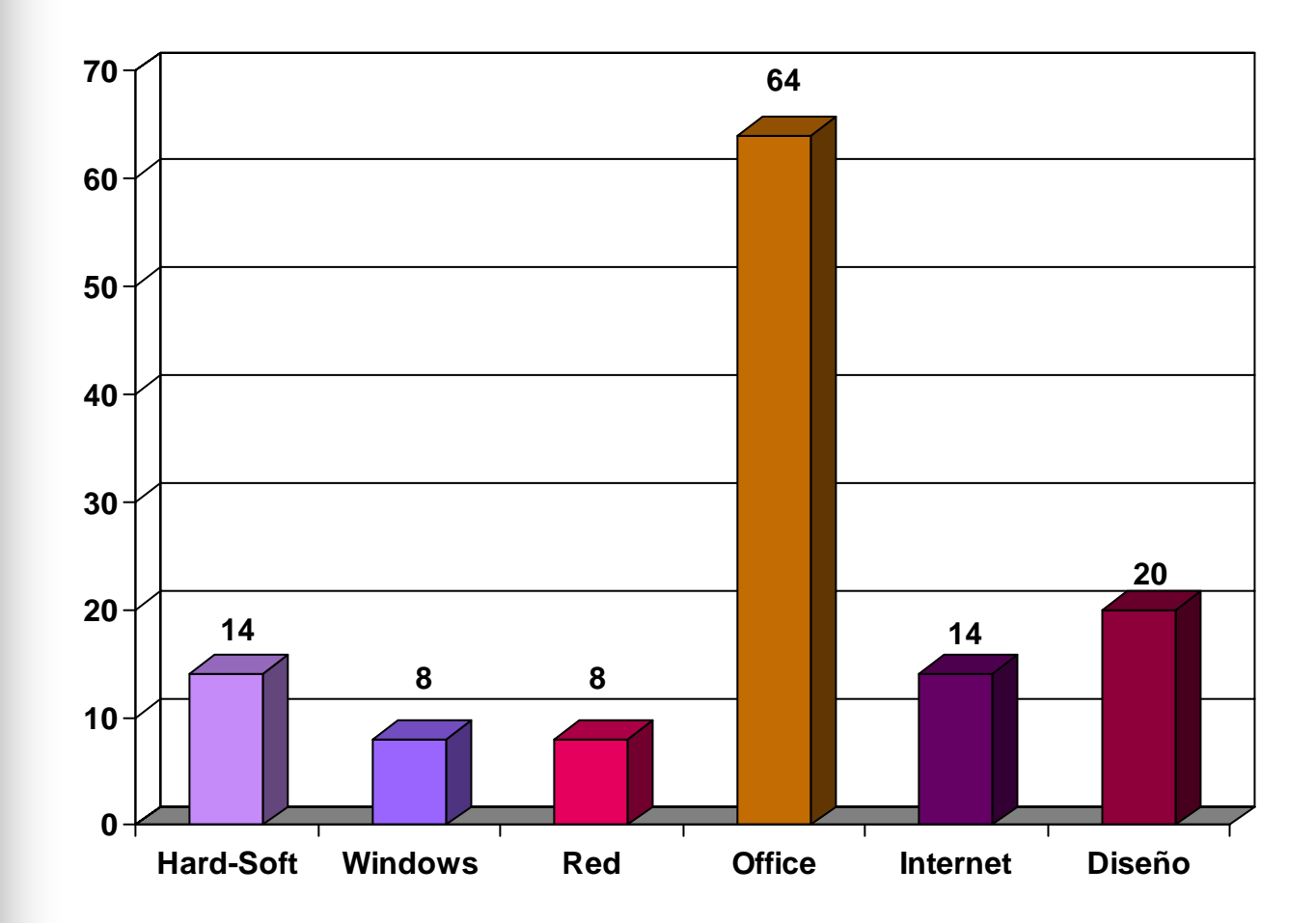